## **ZHAN\_MULTIPLE\_MYELOMA\_MS\_DN**

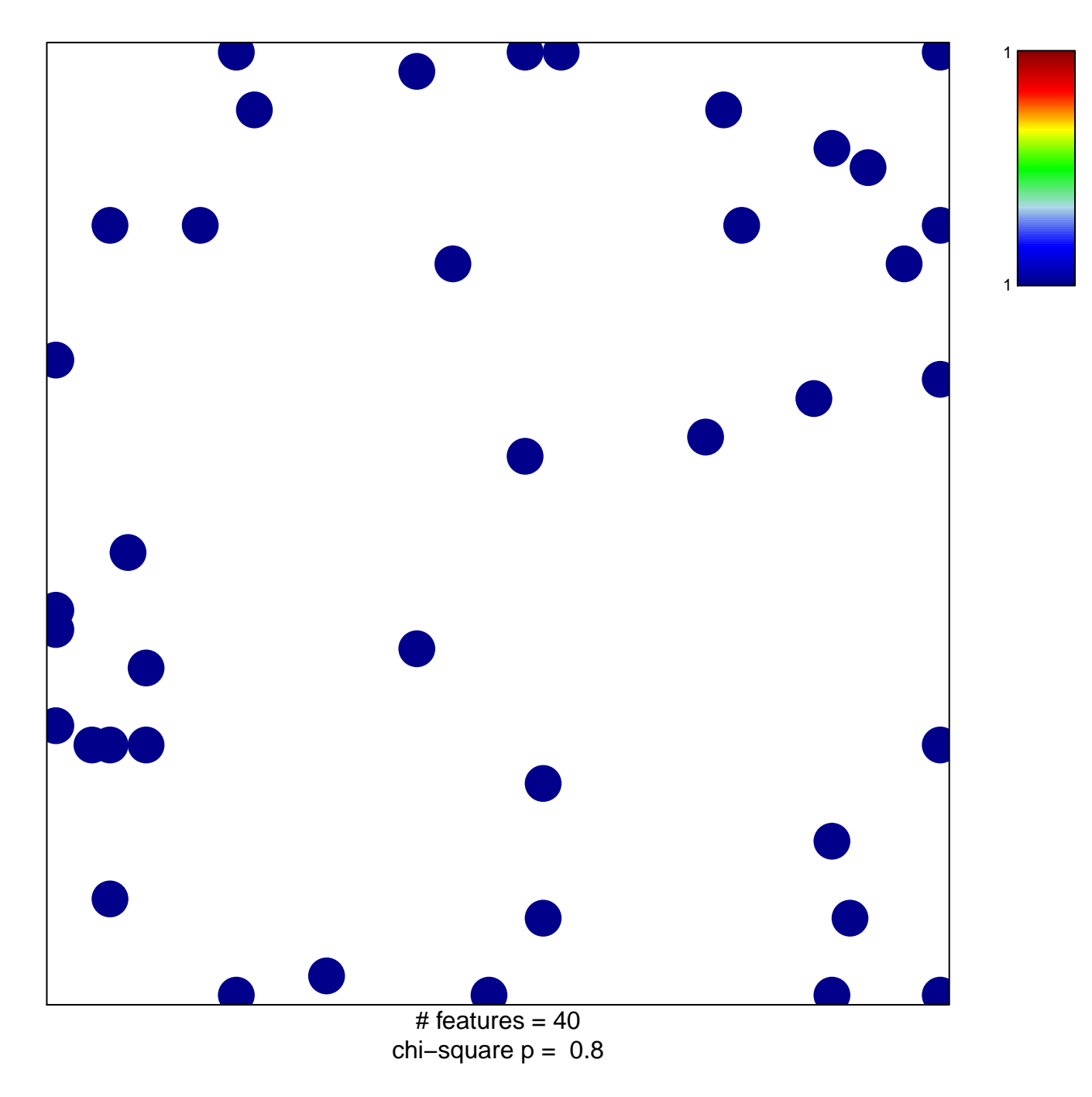

## **ZHAN\_MULTIPLE\_MYELOMA\_MS\_DN**

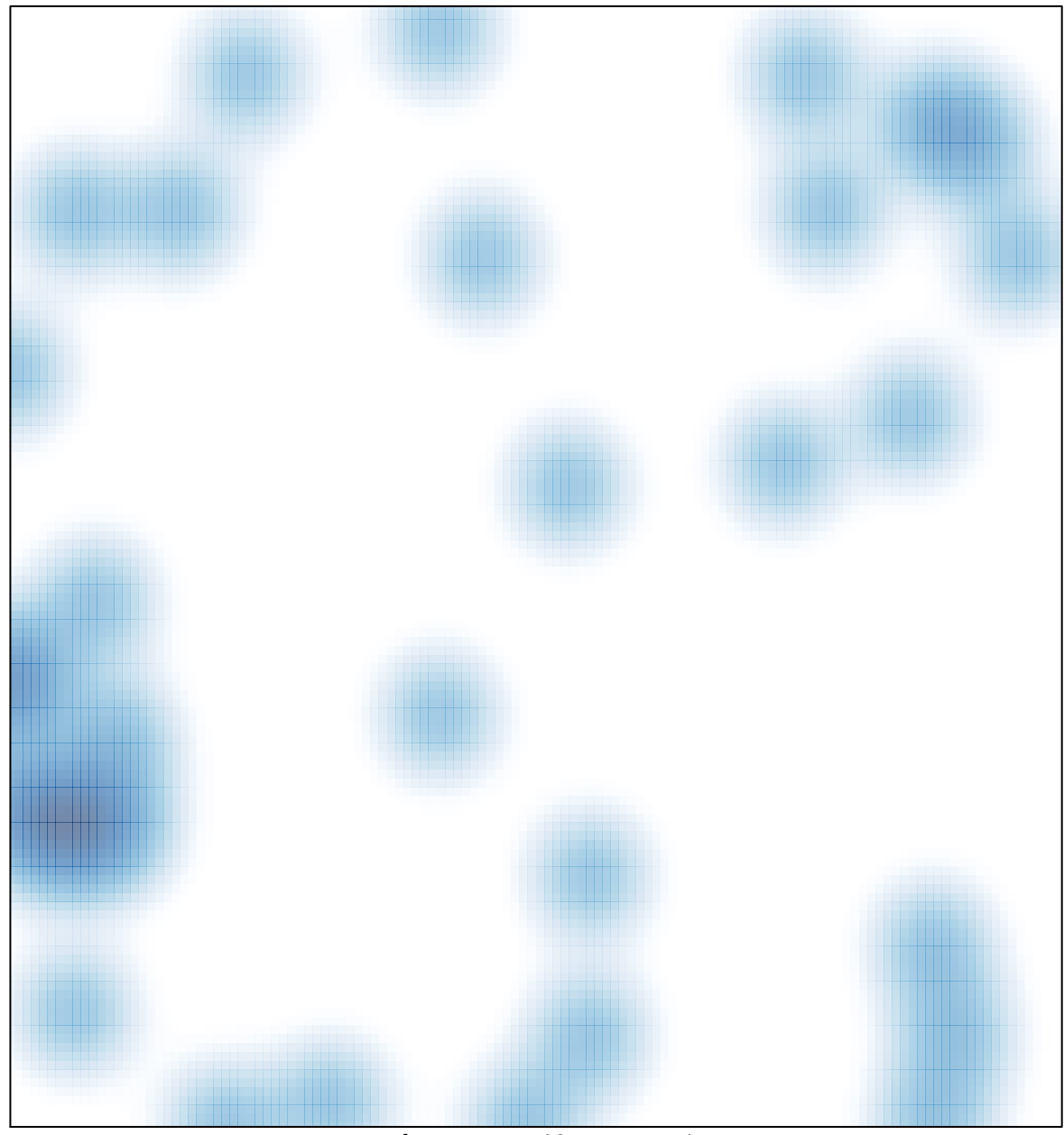

# features =  $40$ , max = 1